# Ecology's Quality System – From databases to information sharing and decision-making Bill Kammin Washington State Department of Ecology Quality Assurance Officer April 23, 2008

#### **Innovations** in quality system

- Robust, homegrown LIMS system
- EIM environmental database
- Computer-based data submittal
- Lab Accreditation web database access
- Quality Assurance internet site
  - Posting of EPA and Ecology SOPs
  - Posting of Ecology QAPP development tools
- Development of "Credible" data policy
- Decision and info-sharing tools

#### **Ecology's Quality System**

- Quality Management Plan is foundation
- Ecology Quality Management Plan (QMP) is required by USEPA
- QMP helps ensure that accurate environmental data are available to support agency decisions
- QMP revised on 5 year cycle
- Authored/revised by Agency QAO

#### **Ecology Quality System (EQS)**

- · Agency and Program Quality Policies
- · Quality Management Plan
- QA coordinators
- · QAPP/SOP requirements
- Lab Accreditation

#### Environmental Information Management System (EIM)

- Data coordinators
- Quality planning/assessment indicators
- Data entry procedures

#### -LIM:

- Digital domain
- Instrument interfaces
- Data qualification (U,J,REJ)

# **Ecology's Quality System Components**

- Quality assurance policy (Ecology Executive Policy 1-21)
- Lab Accreditation Policy (1-22)
- Quality system documentation (Quality Management Plan)
- Periodic reviews and planning (QA Report to Management)
- Systematic planning of projects (Data Quality Objectives Process)

# **Ecology's Quality System Components**

- Project-specific quality documentation (QA Project Plans)
- Project and data assessments (Data Verification/Validation and Data Quality Assessment)
- Management assessments (Quality System Assessment)
- Standard Operating Procedures (SOP) for sampling, field analytical, and lab analytical processes

# **Ecology's Quality System Components**

- Laboratory Information Management System
- Environmental Information Management System (EIM)
- Lab Accreditation Database
- Other databases using info from EIM

#### **Ecology Quality Docs**

- Air Monitoring Quality Assurance Plan
- Manchester Environmental Laboratory, Laboratory Quality Assurance Manual
- Manchester Environmental Laboratory, Lab Users Manual
- Guidelines for Preparing Quality Assurance Project Plans for Environmental Studies
- Procedural Manual for the Environmental Laboratory Accreditation Program

#### **Ecology policy 1-21**

- Establishing quality assurance (QA)
  - Policy applies to all Ecology employees, and to data collection activities conducted or funded by Ecology i.e. grant and loan activities that generate data
  - QA defined as "integrated program for assuring the reliability and quality of environmental data"
  - Internet site defines QA functionally -- i.e. "monitor and improve scientific practices"

#### **Establishing QA**

- QA Management Plan is the guiding document
- Plan is available on Ecology's internet site
- http://www.ecy.wa.gov/programs/eap/qa/doc s/policy\_01-21.pdf

#### **Establishing QA**

- Responsibilities –
- QA Officer is designated by Department Director
- Program Managers designate program QA coordinators
- TCP, WQ and EAP also implementing Regional QA representatives

#### **Establishing QA**

- Quality Assurance Project Plans (QAPP)
- QAPP required for all data generating projects, including projects that Ecology funds
- QAPPs must be completed and approved before project begins
- Guidance is at --http://www.ecy.wa.gov/biblio/0403030.html

#### What's in a QAPP

- Objectives of activity
- What data is needed to meet objectives
- Details logistics, sampling and schedule, methodology, quality control, data assessment
- Includes SOPs for process documentation
- QAPPs should be "right-sized", appropriate to the size and importance of the study

#### Policy 1-21 wrap-up

- QA Officer additional responsibilities
- Provide technical assistance to Ecology on QA matters
- Coordinate QA training for the agency

#### Policy 1-22

- Requiring use of Accredited Environmental Labs
  - Policy applies to all Ecology staff
  - WAC 173-50; RCW 43.21A.230; RCW 43.21A.4
  - Lab Accreditation Unit responsible for accrediting labs

#### Use of accredited labs

- Ecology accredits labs and the analytical methods they perform
- Applicable data
  - Water, soil, sediment, sludge, air, plant and animal tissue, hazardous waste\
- Applicable analyses
  - Chemical, physical, biological, microbiological or other determinations that provide results from a lab context

#### Use of accredited labs

- Waiver policy
  - Waives use of accredited labs
  - Requires approval of QA officer, EAP program manager, or Deputy Director
  - Usually granted only if no accredited lab for a particular methodology.
  - Pharmaceuticals, personal care products
  - Microbial source tracing

# Grant/Loan QAPP review policy

- QAPPs required for all G/L data generating activities
- Problems with QAPP development with grant/loan recipients
- Internal review policy developed
- QAPP review checklist developed for project managers
- Primary review then technical review

#### **Credible Data Policy**

- Required by the Water Quality Data Act, passed in 2004
- Sets up rigorous QA requirements for water quality data submitted to Ecology
- Applies to several CWA programs...
  - 303d listings (impaired waters0
  - Water quality standards
  - TMDL listings
- Chad Brown will discuss later

# Ecology's Toxics Cleanup Program – EIM Policy

- Policy 840 -- TCP has internal policy for data submittal to EIM
- Applies to any permit, grant, loan, contract, inter-agency agreement, or memorandum of understanding where site-specific environmental monitoring data is expected to be generated

#### **SOP Policy**

- EAP Policy 1-08
- Establishes formatting and content requirements for all Program SOPs
- Available at...
- http://www.ecy.wa.gov/programs/eap/qa/doc s/01-08%20SOPS.pdf

#### **Summary**

- Formal planning process (QAPP) required for all projects generating environmental data
- Applies to Ecology staff and contractors, CDs, cities, counties, all externals generating environmental data funded by ECY
- Not optional
- QAPP due six weeks before sampling

#### Summary

- EIM data submittal required for grants, loans,
   303d data, TCP clean-up data
- Accredited labs required for most data submitted to Ecology
- SOPs required for all field activities

#### Resources

- Ecology's QA website -http://www.ecy.wa.gov/programs/eap/qua lity.html
- QAPP Guidance -http://www.ecy.wa.gov/pubs/0403030.pdf
- Quality Management Plan -http://www.ecy.wa.gov/pubs/0503031.pdf
- EPA Quality Website -http://www.epa.gov/quality/

#### **Ecology's LIMS**

- Laboratory Info Mgt. System
- Live in 1995
- Homegrown
- ORACLE-based
- Integrated with EIM System
- Most data remains in the digital domain
- Looking for COTS SQL Server replacement

#### **LIMS** continued

- Total records 8.5 million
- Projects 12,233
- Results total: 2.35 million
- Results sample: 1.55 million
- Database size 70 GB
- Numbers do not include "active" projects

#### **Ecology quality system**

- QA internet site
- One stop shopping for Ecology QA policies, SOPs, and other QA documents
- QAPP development tool resides here
- 3000 document downloads/month
- 34 Ecology SOPs currently posted

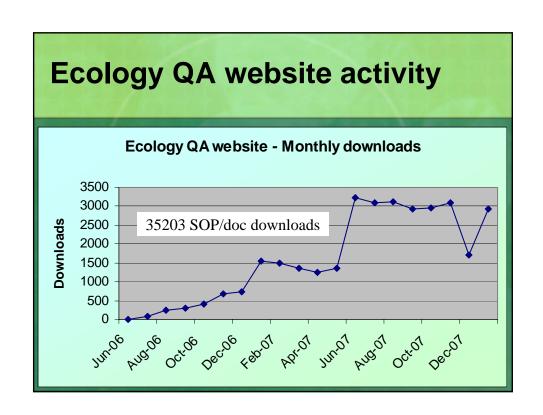

#### Lab Accreditation database

- Live in '05
- Accreditation database
- Lab query

#### Next up

Chris Neumiller on our Environmental Information Management system (EIM)

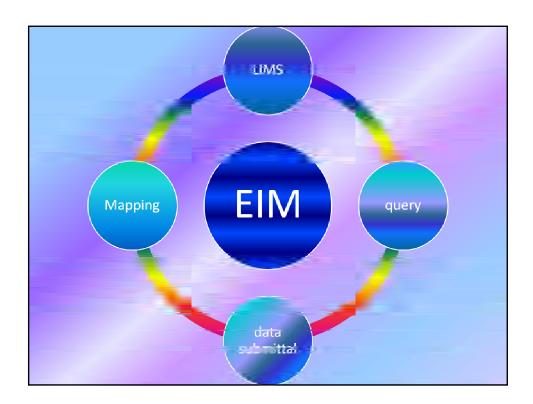

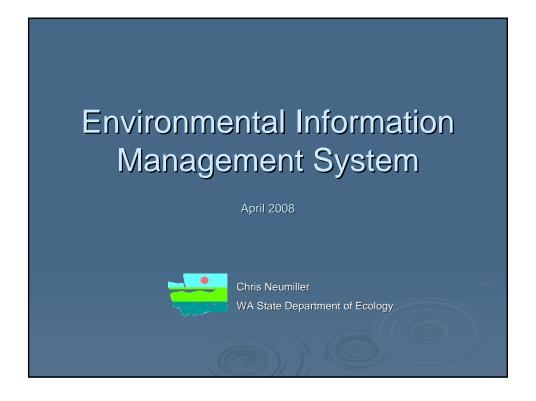

#### What is EIM?

- Ecology's main environmental monitoring database
- Physical, chemical, and biological monitoring records
- Supplementary information:
  - Study, contact info
  - Monitoring location and well details
  - · Methods, labs, data quality, data originator etc...

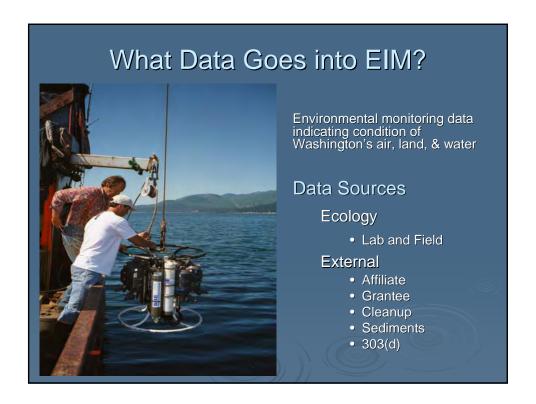

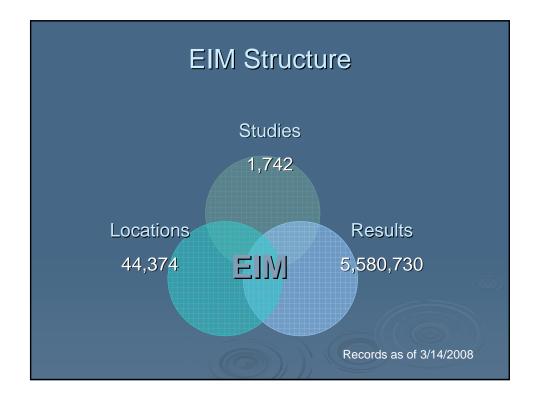

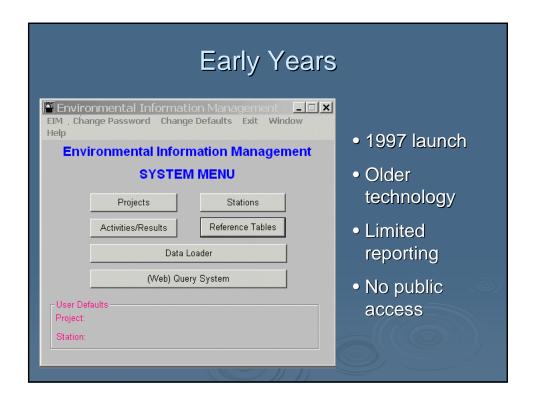

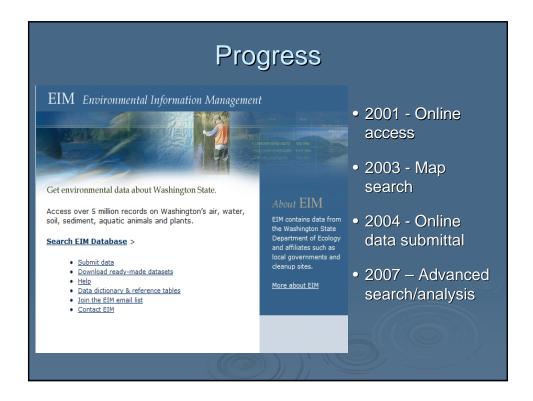

For Conference Purposes Only

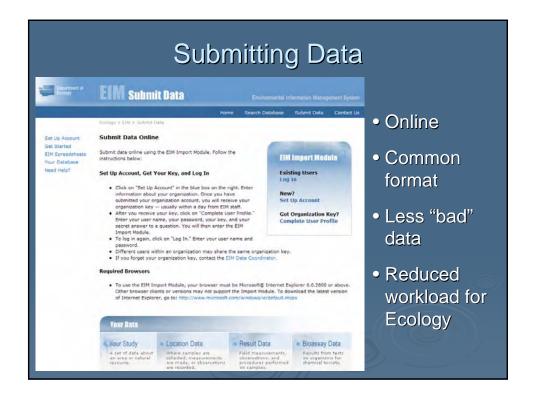

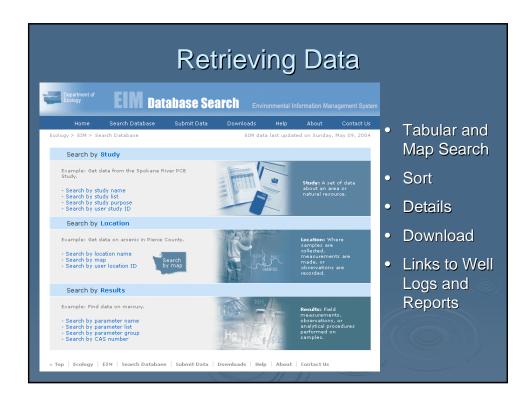

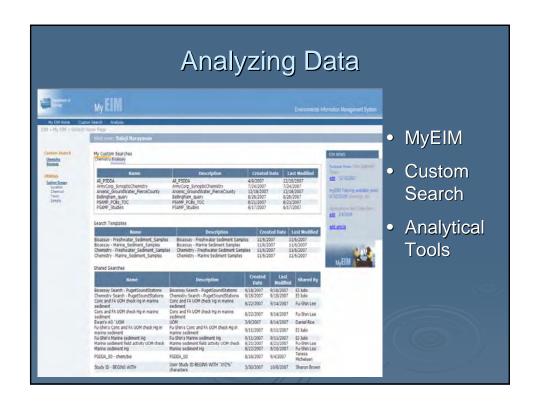

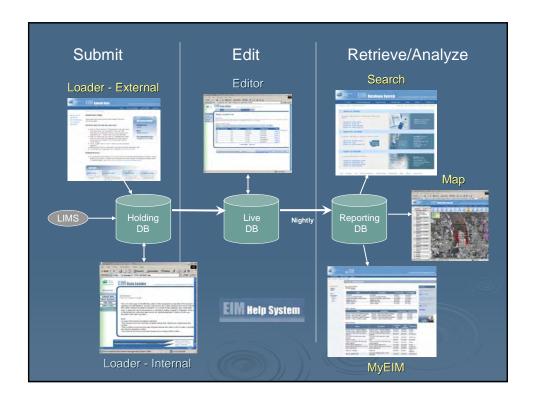

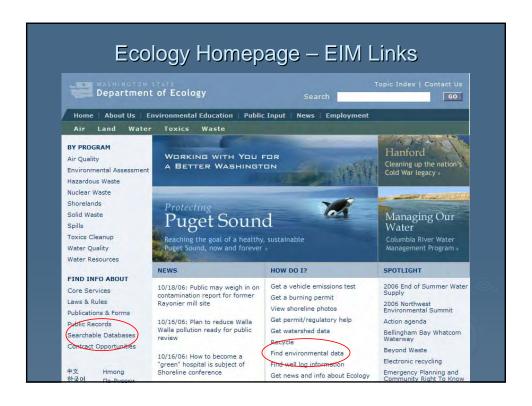

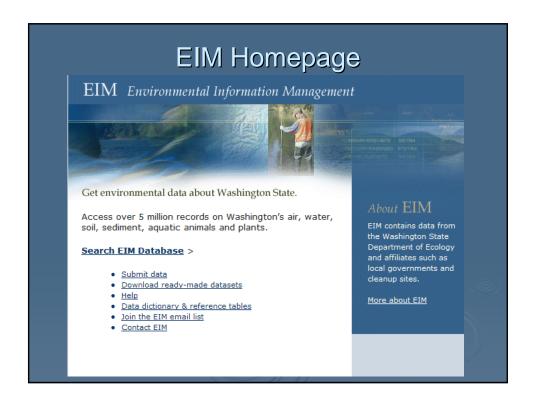

For Conference Purposes Only

### EIM Data Coordinators Crucial Role!

- · Help users with data submittal
- QA and load data
- Coordinate with stakeholders
- Front-line users of/advocates for EIM

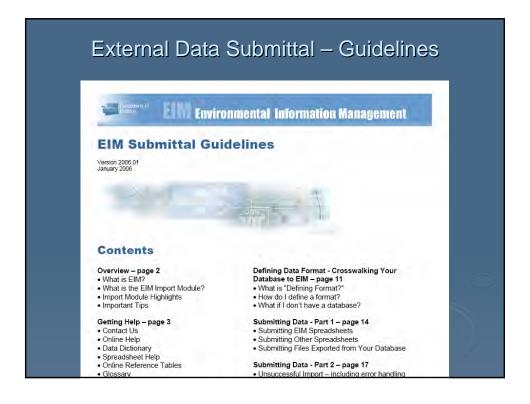

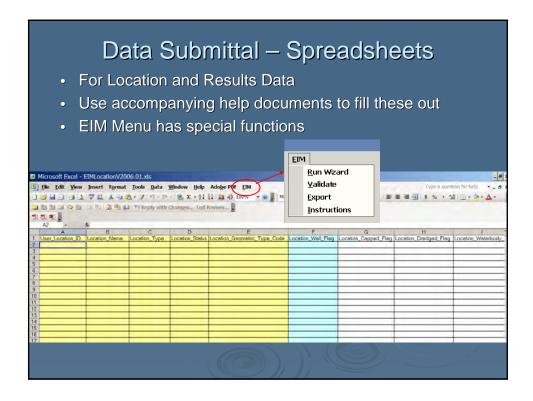

#### Data Submittal – Spreadsheet Help

- · For Study, Location and Results Data
- · Required fields, descriptions, valid values, examples
- Color-coded to spreadsheets, formatted for printing

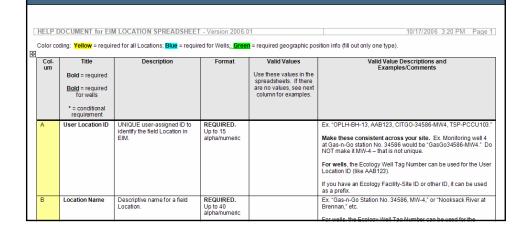

For Conference Purposes Only

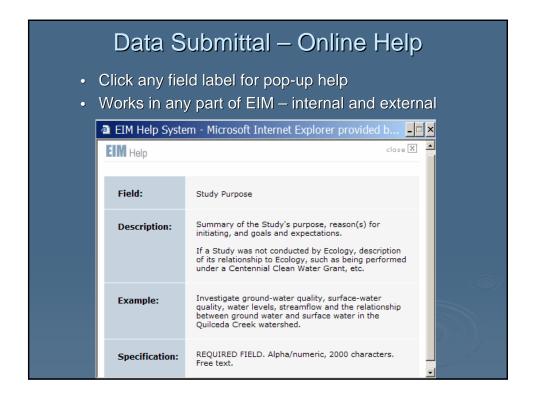

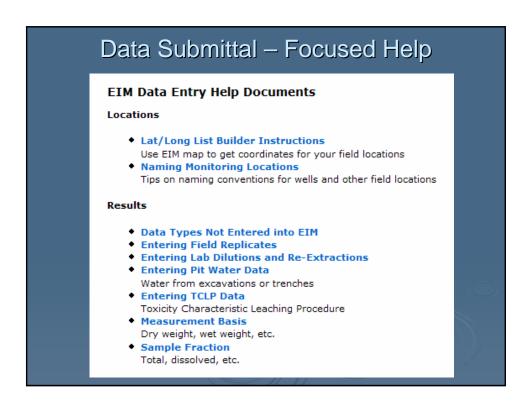

For Conference Purposes Only

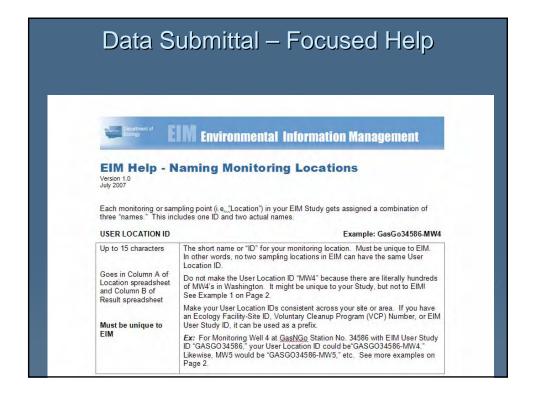

#### QA on Data Submittals

- Required elements and valid values enforced by the system
- Business rules and data acceptance protocols for QA'ing and entering data

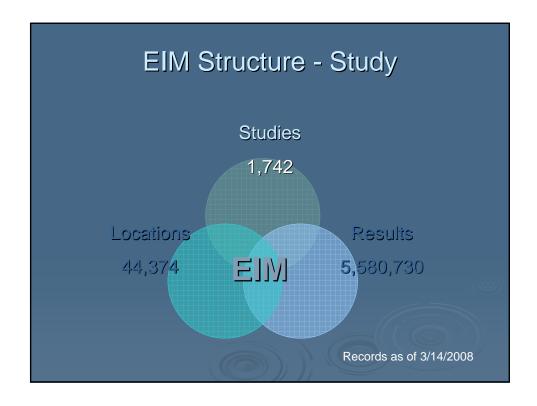

#### Key Study Elements

- User Study ID
- Name
- Status
- Purpose
- Type (Contaminated site investigation, BMP, etc.)
- QA Planning Level
- QA Assessment Level

- · Start and End Date
- Responsible Entity
- Ecology Lead/Contact
- Study Area Name
- Result Description
- Study Bibliography

# QA at Study Level Planning

- Level I Informal or no QA documentation
- Level 2 Generic or incomplete document
- Level 3 QAPP, SAP or Equivalent
- Level 4 Approved QAPP or SAP

## QA at Study Level

- Level 1 Data not Verified or Assessed for Usability
- Level 2 Data Verified
- Level 3 Data Verified and Assessed for Usability
- · Level 4 Data Verified and Assessed for Usability in a Formal Study Report
- Level 5 Data Verified and Assessed for Usability in a Peer-Reviewed Study Report

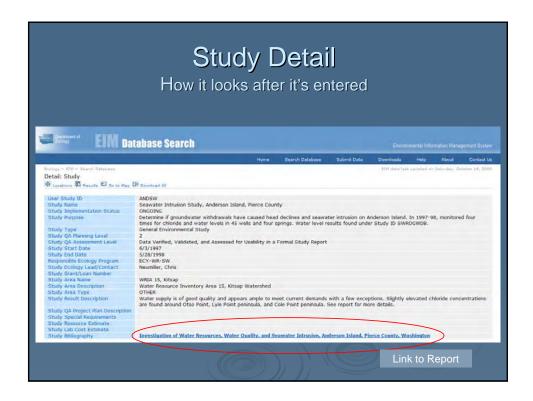

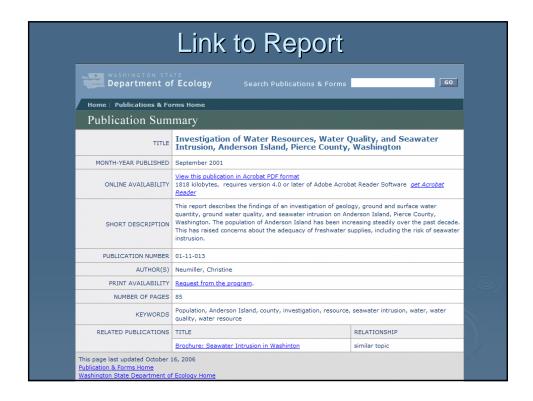

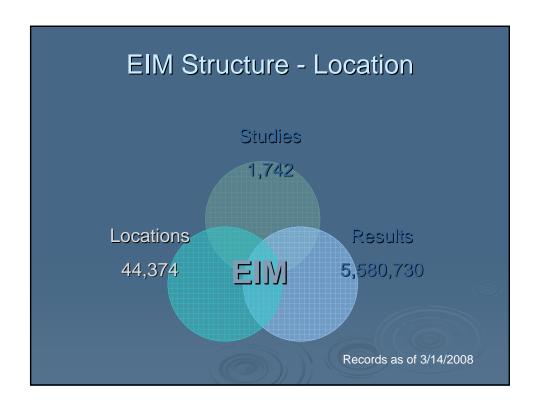

#### **Key Location Elements**

- User Location ID
- Name
- · Address, City, State, Zip
- Well Flag
- Geometric Type (P, L, A)
- Type (Stream/River, Land, etc.)
- Description

- Waterbody ID and Index Number
- Coordinate System (decimal or deg-min-sec Lat/Long, SPCS, UTM)
- Horizontal/Vertical Datum, Reference Point, Accuracy, Collection Method
- EIM calculates Lat/Long in NAD83 HARN and Elevation but preserves original coordinates

#### **Key Well Elements**

- Well Tag Number
- Owner Name (internal only)
- Use (Monitor, etc.)
- Water Use (Irrigation, etc.)
- Wellhead Protection Area
- Construction Method
- · Development Method

- Completion Depth
- Construction End Date
- Completion Type
- Status (Active, Abandoned)
- Maximum Casing Diameter
- Construction Comment
- Measuring Point

#### **Collecting Field Coordinates**

- Not acceptable to lump all sampling points into one coordinate
- Must submit individual coordinates for each sampling point or well
- Sampling areas permitted in some circumstances

# Collecting Field Coordinates Tools GPS - Set/denote DATUM (NAD83, etc) Prof. Survey - Tie into major DATUM EIM Map - Lat/Long List Builder

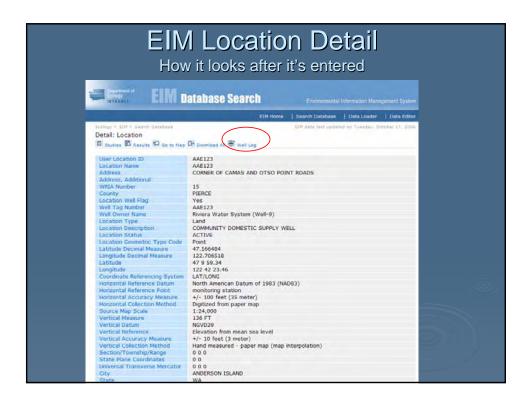

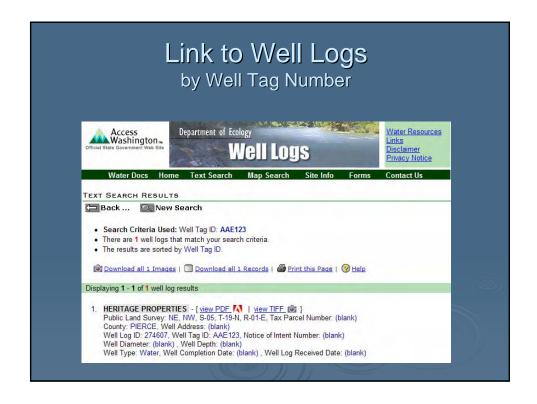

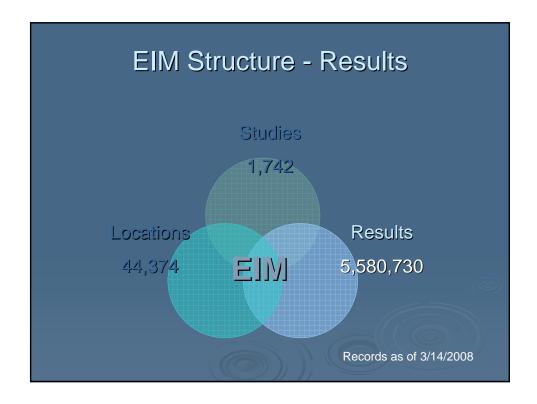

#### Key Result Elements

- Field Activity what took place in the field
- Sample information about a sample how it was collected or processed, etc.
- Result details about the outcome of a measurement or analysis

#### Field Activity Elements

- Type
- Data Originator
- Date/Time
- Comment

- Reference Point (land surface, etc.)
- Depth
- Well Measuring Point (for water levels)

For Conference Purposes Only

#### **Key Sample Elements**

- ID, Field Replicate ID, etc.
- Replicate, Composite Flags
- Matrix, Source
- Chain of Custody
- Sample Method (collection, etc.)

- Lab Name
- Taxon Name, TSN
- Tissue Type,
   Resection Date, ID
- Trawl Length, UOM, Duration

#### **Key Result Elements**

- Parameter Name, CAS Number
- Date, Time, Accuracy
- Reported Value, UOM
- Reported PQL Value
- Data Qualifier (U, J, etc)
- Sample Fraction (total, dissolved, etc.)
- Measurement Basis (dry, wet)
- Quality

- Result Method
- Comment
- Lab Replicate ID (DIL2, REX1)
- Lab Name
- Validation Method
- Taxon Name, TSN
- Taxon Life Stage, Distribution, Pathology, Severity

#### QA at Result Level

- Result Data Qualifier
  - · Usually assigned by lab or data verifier
  - EIM has 30+, like U (ND) and J (estimate)
  - Must translate your qualifiers to EIM's
- Result Quality
  - "MA" codes indicating method quality
  - "WL" codes for water level accuracy

#### QA at Result Level, cont.

- Result Reported PQL Value
  - "Practical Quantitation Limit"
  - Put reporting limit here
- Result Validation Method
  - Validation method used for result data
  - Like "Lab-generated duplicates"

#### **QA-Related Elements**

- National Standards to Extent Possible
  - Environmental Information Exchange Network
- Reference Tables Single Gatekeeper
  - Parameters EPA SRS Substance Registry System
  - Methods NEMI National Environmental Methods Index
  - Taxonomy ITIS Integrated Taxonomic Information System

#### QA Oversight – Business Side

- Steering Committee
  - Upper-level agency-wide decisions
- Data Coordinators
  - Lead coordinator, Program coordinators
  - Data acceptance protocols, business rule enforcement
  - · User help and training
- User's Group
  - Discuss issues in agency-wide forum
  - · Business rule development

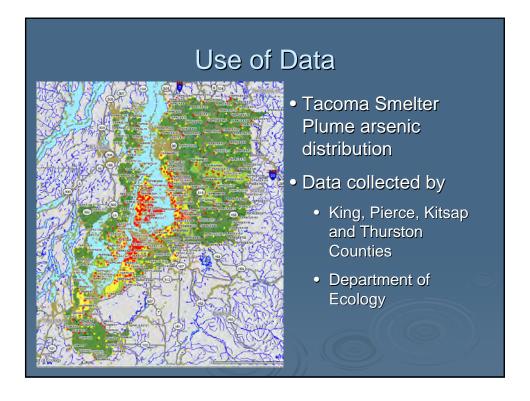

#### **External Data Users**

- Pacific Northwest Water Quality Data Exchange
- WA Depts. of Health and Agriculture
- Former SEDQUAL users USACE, NOAA, etc.
- Tacoma Smelter Plume data repository
- Counties, Local Health Depts.
- Consultants

#### Current & Future Projects

- Dataflows to EPA STORET and BEACHES systems
- Continuous Monitoring and Habitat Data
- More system integration Facilities database, etc.

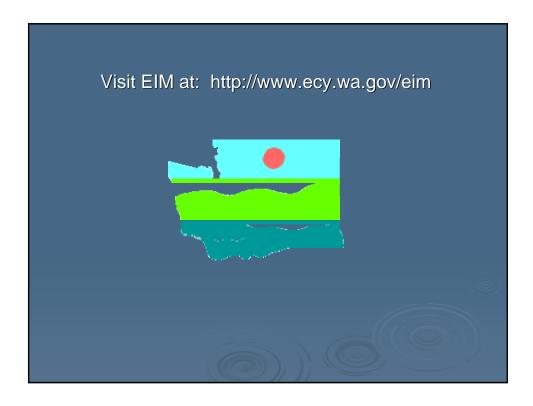